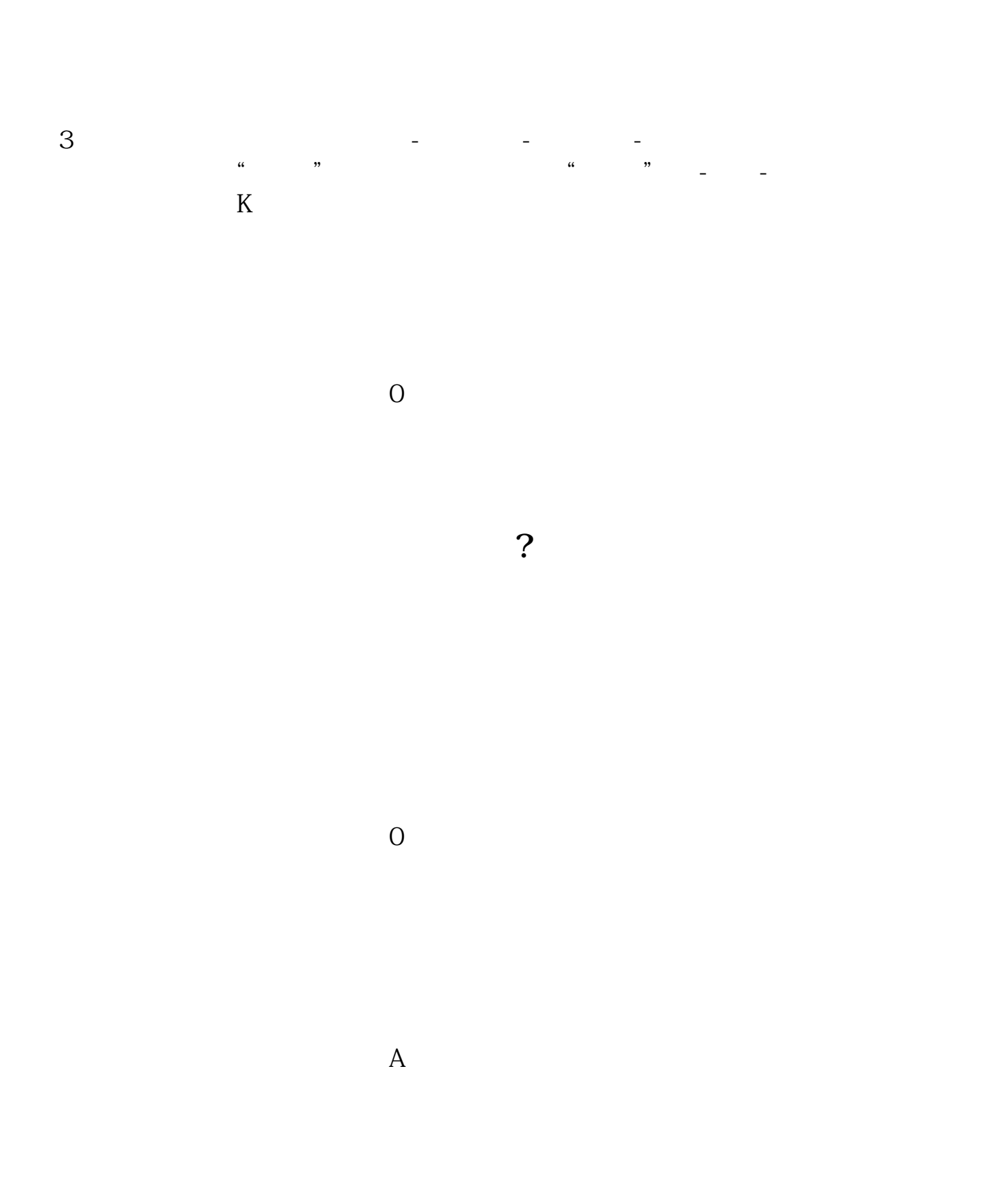

**怎么看股票停牌退市:怎么查询退市股票信息-股识吧**

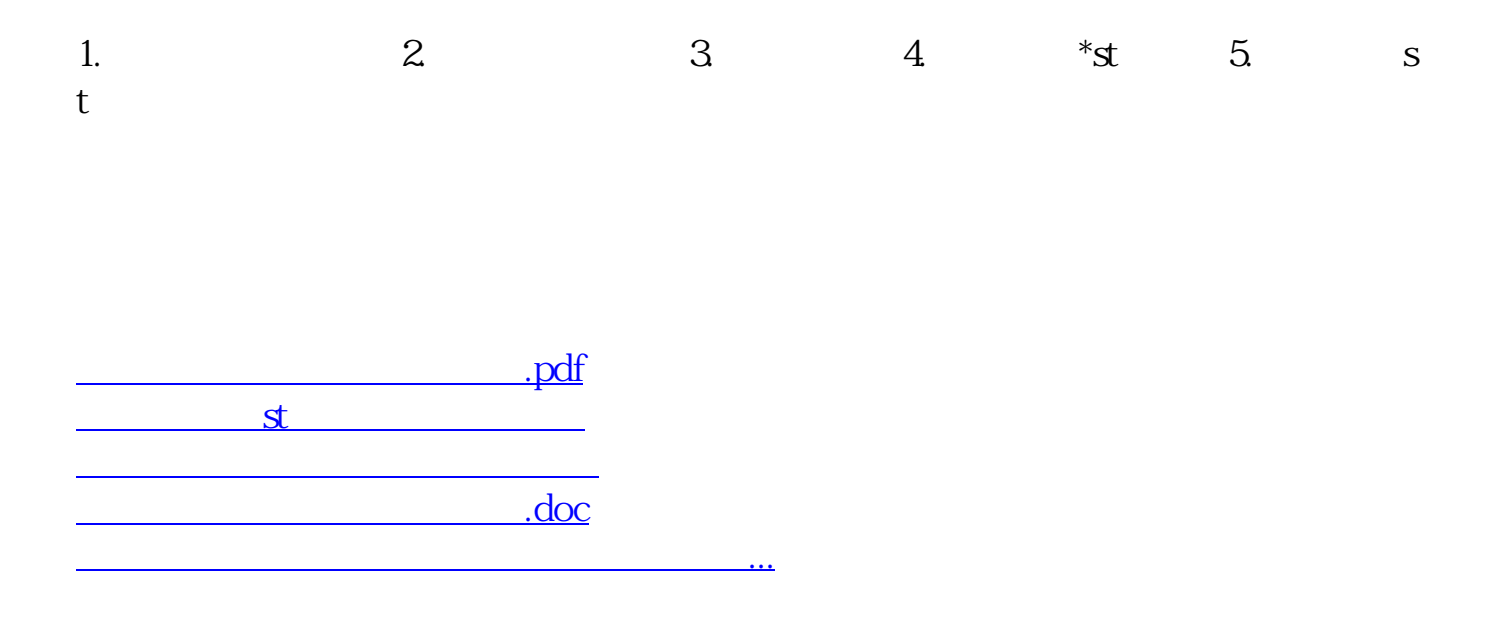

?????????????????????????????

<https://www.gupiaozhishiba.com/chapter/12358268.html>